1--50 PDF

https://www.100test.com/kao\_ti2020/137/2021\_2022\_\_E8\_AE\_A1\_ E7\_AE\_97\_E6\_9C\_BA\_E7\_c98\_137659.htm 1.  $(B)$  A) DBF B) C) DBC D) DBC www.examda.com 2.  $(C)$  A) B) C)  $\Box$  D) 3.  $\Box$  $\mathbf{e}_{\mathbf{e}} = \mathbf{e}_{\mathbf{e}}$  , where  $\mathbf{e}_{\mathbf{e}}$  is the proposition of  $\mathbf{e}_{\mathbf{e}}$ (a) A) B)  $\Box$  D) 4. VisualFoxPro (a) A)  $\text{B)}$  C) D) 5. VisualFoxPro  $(C)$  A) B)  $(C)$  D) 6. VisualFoxPro" "We "(Docs) (d) A) (Forln) B) (Report) C) (Label) D) 7. OLE  $(C)$  A) B) C) D)  $8.$ (d) A)  $\mathbf B$ ) C) and  $(D)$  $\Omega$ 

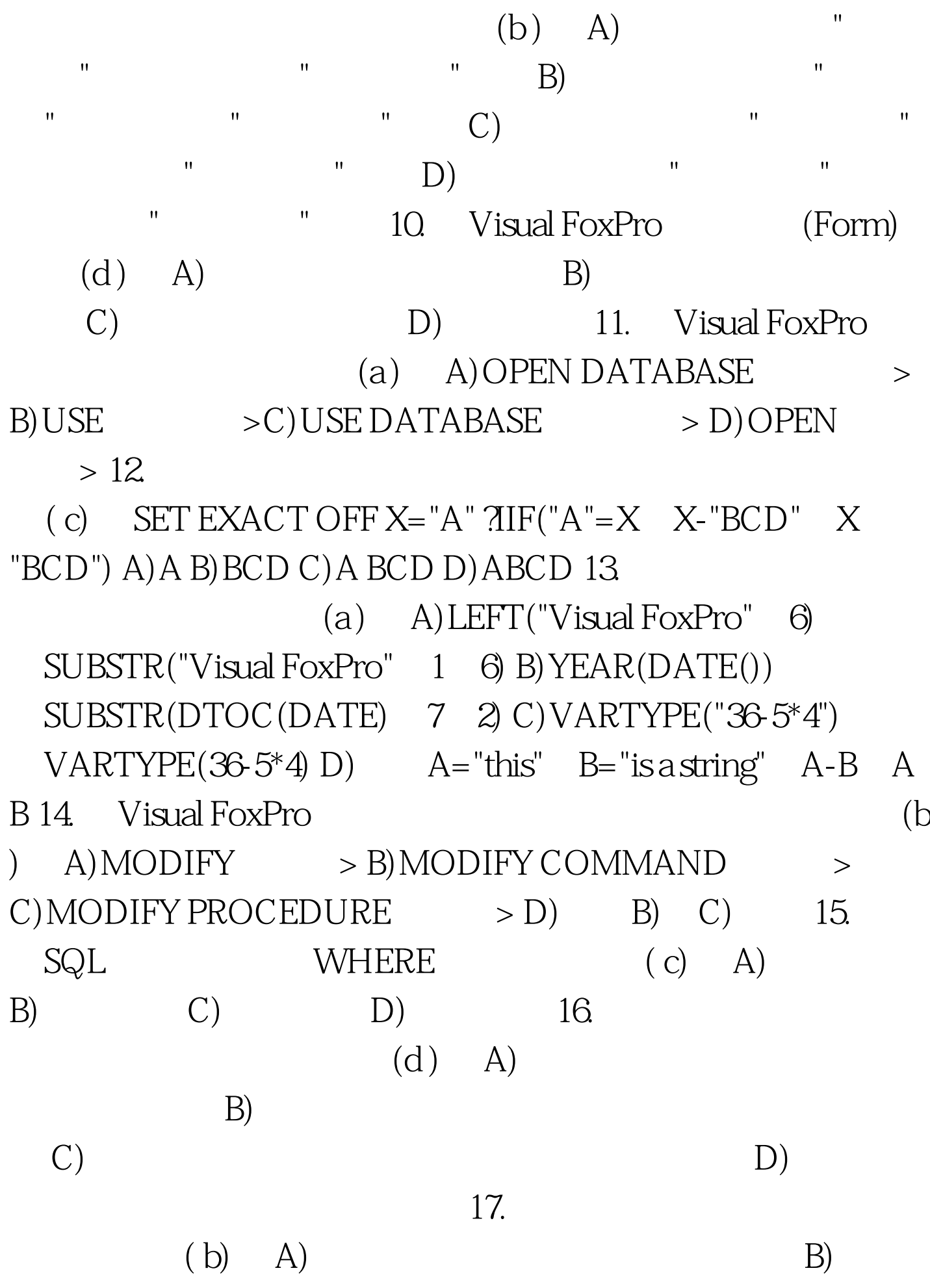

 $\mathcal{C}$ )  $\n D)$  18.  $\overline{\phantom{a}}$ DECLAREmm(2, 3)  $(d)$  A)2 B)3 C)5 D)6 www.examda.com 19. VisualFoxPro  $\mathop{\rm Result}$  ( b)。 A)Pad Name B)Submenu C)Command D)Procedure 20. Visual FoxPro .FRX .FRX (d) A)  $\mathbf{B}$  B)  $\qquad \qquad \mathbf{C}$  D) 21. VisualFoxPro  $(c)$  A) (Restrict) B) (1gnore) C) (Cascade) D) (Cascade) (Restrict) 22. VisualFoxPro SETRELATION (c) A) B) C)  $\Box$  D) 23.  $\Box$ 令是(a )。 A)CLEAR B)CLEAR ALL C)CLEAR SCREEN D)CLEAR WINDOWS 24.  $(b)$  A) B) C)  $D)$  25. Visual FoxPro $( c)$  A) {^2002-05-01 10:10:10 AM}-10 B){^2002-05-01}-DATE() C){^2002-05-01}  $DATAE() D$   $\{^{\wedge}2002-05-01\}$   $[1000]$   $100Test$ 

 $www.100 test.com$